# **МУНИЦИПАЛЬНОЕ ОБЩЕОБРАЗОВАТЕЛЬНОЕ УЧРЕЖДЕНИЕ БРЕЙТОВСКАЯ СРЕДНЯЯ ОБЩЕОБРАЗОВАТЕЛЬНАЯ ШКОЛА**

## РАССМОТРЕНО

Руководитель методического объединения учителей начальных классов

\_\_\_\_\_\_\_\_\_\_\_\_\_\_\_\_\_\_\_\_\_\_\_\_

## УТВЕРЖДЕНО

Директор

Чекмарёва И.А.

Приказ № 84 от «30» августа2023 г.

\_\_\_\_\_\_\_\_\_\_\_\_\_\_\_\_\_\_\_\_\_\_\_\_

Коковцева Л.Б.

Протокол № 1 от «30» августа2023 г.

## **АДАПТИРОВАННАЯ РАБОЧАЯ ПРОГРАММА**

## **для учащихся с ОВЗ (ЗПР) (вариант 7.1., 7.2)**

## **учебного курса**

## **«Элементарная компьютерная грамотность»**

## **2-3 «Г» класса**

Учитель

Леметина А.А.

### **ПОЯСНИТЕЛЬНАЯ ЗАПИСКА**

Адаптированная рабочая программа по учебному курсу «Элементарная компьютерная грамотность» составлена на основе Федерального государственного образовательного стандарта начального общего образования (ФГОС НОО) обучающихся с ОВЗ и примерной программы организации внеурочной деятельности под ред.В. А. Горского. — 4-е изд., М.: Просвещение 2014 (стандарты второго поколения). Программа рассчитана на работу в учебном компьютерном классе.

В соответствии с учебным планом на преподавание курса внеурочной деятельности «Элементарная компьютерная грамотность» во 2 «г» отводится 2 часа в неделю, что составляет 68 учебных часов; в 3 «г» классе отводится 1 час в неделю, что составляет 34 учебных часа, и реализуется к концу 2-3 класса.

## **ХАРАКТЕРИСТИКА ОБУЧАЮЩИХСЯ 2-3 «Г» класса.**

В 2-3 «Г» классе обучается 4 человека с ОВЗ (ЗПР) (вариант 7.1., 7.2).

У обучающихся класса наблюдается в той или иной степени выраженные затруднения в усвоении учебных программ, обусловленные недостаточными познавательными способностями, специфическими расстройствами психологического развития (школьных навыков, речи и др.), нарушениями в организации деятельности и/или поведения. Общими для всех обучающихся являются в разной степени выраженные недостатки в формировании высших психических функций, замедленный темп либо неравномерное становление познавательной деятельности, трудности произвольной саморегуляции. Достаточно часто у обучающихся отмечаются нарушения речевой и мелкой ручной моторики, зрительного восприятия и пространственной ориентировки, умственной работоспособности и эмоциональной сферы.

### **Создание специальных условий для детей с ограниченными возможностями здоровья, имеющих задержку психического развития.**

Учитывая психофизиологические особенности обучающихся с ограниченными возможностями здоровья (ЗПР) (дисграфия, дислексия, низкий уровень развития мелкой моторики, общее, несформированность учебной мотивации, низкий уровень познавательной активности ) на уроках ведущими являются практический и наглядные методы, особое внимание уделяется методическим приемам стимулирования и мотивации обучения, а именно:

- организация рабочего места ребёнка с обеспечением возможности постоянно находиться в зоне внимания педагога;
- дозированность задания с постепенным усложнением, увеличивая количество тренировочных упражнений, включая материал для повторения и самостоятельных работ;
- материал предоставляется в занимательной форме, используя дидактические игры и упражнения;
- поэтапность выполнения работы с обязательным обобщением и подведением итогов каждого этапа;
- индивидуализация заданий в соответствии с психофизическими особенностями;
- эмоциональное стимулирование, создание положительной мотивации обучения, ситуации успеха;
- физкультминутки со стихами и жестами;
- упражнения, направленные на коррекцию дисграфии.
- наличие опор: наглядных схем, шаблонов общего хода выполнения заданий;

 адаптирование инструкции с учетом особых образовательных потребностей и индивидуальных трудностей:

 при необходимости адаптирование текста задания (более крупный шрифт, четкое отграничение одного задания от другого; упрощение формулировок задания и др.);

 при необходимости предоставление дифференцированной помощи: стимулирующей (одобрение, эмоциональная поддержка), организующей (привлечение внимания, концентрирование на выполнении работы, напоминание о необходимости самопроверки), направляющей (повторение и разъяснение инструкции к заданию);

• увеличение времени на выполнение заданий;

 возможность организации короткого перерыва при нарастании в поведении ребенка проявлений утомления, истощения.

### **Результаты коррекционно-развивающей работы** отражают:

 способность усваивать новый учебный материал, адекватно включаться в классные занятия и соответствовать общему темпу занятий;

 способность использовать речевые возможности на уроках при ответах и в других ситуациях общения, умение передавать свои впечатления, умозаключения так, чтобы быть понятым другим человеком, умение задавать вопросы;

- способность к наблюдательности, умение замечать новое;
- овладение эффективными способами учебно-познавательной и предметнопрактической деятельности;

 стремление к активности и самостоятельности в разных видах предметнопрактической деятельности;

 умение ставить и удерживать цель деятельности; планировать действия; определять и сохранять способ действий; использовать самоконтроль на всех этапах деятельности; осуществлять словесный отчет о процессе и результатах деятельности; оценивать процесс и результат деятельности.

- формирование навыков наблюдения;
- совершенствование приёмов обследования изображаемого предмета;
- формирование полных и точных представлений о предметах и явлениях окружающего мира;
- развитие зрительной и двигательной памяти.

#### **Содержание курса**

#### **2 класс**

Изучение курса во 2 классе начинается с темы «Человек и информация», при изучении которой внимание ребенка обращается на феномен информации, подчеркивается ее роль в жизни человека.

Затем выделяются виды информации по способу восприятия ее человеком, вводятся понятия источника и приемника информации на простых примерах, обсуждается компьютер как инструмент, помогающий человеку работать с информацией.

Содержание второй главы естественно является «связкой» между информацией и компьютером.

Содержание третьей главы формирует понимание и представления школьников о том, что компьютер обрабатывает не информацию (информацию обрабатывает человек), а данные, т. е. закодированную информацию. Дается представление о видах данных (закодированной информации), что очень важно для того, чтобы младшие школьники поняли, почему существуют разные прикладные программы: текстовые и графические редакторы, электронные таблицы и др. — для обработки разных типов данных требуются соответствующие программы.

Содержание четвертой главы направлено на формирование и развитие понятие документа, на способы его создания, поскольку понимание того, что такое данные, для второклассника еще не очень актуально. А вот понятие документа актуально во всех смыслах, так как дети уже постоянно имеют дело с разными бумажными и электронными документами (со свидетельством о рождении, заявлениями, справками, файлами и пр.)

#### **Содержание курса**

#### **3 класс**

Изучение курса во 3 классе начинается с темы «Человек и информация», при изучении которой внимание ребенка обращается на феномен информации, подчеркивается ее роль в жизни человека.

Затем выделяются виды информации по способу восприятия ее человеком, вводятся понятия источника и приемника информации на простых примерах, обсуждается компьютер как инструмент, помогающий человеку работать с информацией.

Содержание второй главы естественно является «связкой» между информацией и компьютером.

Содержание третьей главы формирует понимание и представления школьников о том, что компьютер обрабатывает не информацию (информацию обрабатывает человек), а данные, т. е. закодированную информацию. Дается представление о видах данных (закодированной информации), что очень важно для того, чтобы младшие школьники поняли, почему существуют разные прикладные программы: текстовые и графические редакторы, электронные таблицы и др. — для обработки разных типов данных требуются соответствующие программы.

Содержание четвертой главы направлено на формирование и развитие понятие документа, на способы его создания, поскольку понимание того, что такое данные, для второклассника еще не очень актуально. А вот понятие документа актуально во всех смыслах, так как дети уже постоянно имеют дело с разными бумажными и электронными документами (со свидетельством о рождении, заявлениями, справками, файлами и пр.)

#### **Формы организации учебной деятельности:**

Занятия проводятся в компьютерном классе и включают в себя теоретические и практические занятия. **Основной вид деятельности –** познавательная и игровая.

#### **ПРЕДМЕТНЫЕ РЕЗУЛЬТАТЫ**

В результате изучения курса обучающиеся 2- 3 класса *научатся:*

- пользоваться мышью и клавиатурой;

- вводить с помощью клавиатуры цифры, буквы, слова, предложения.

вводить текст с помощью клавиатуры;

- понимать и правильно применять на бытовом уровне понятия «информация»;

- приводить простые жизненные примеры передачи, хранения и обработки информации в деятельности человека, в живой природе, обществе, технике;

- сохранять набранные тексты, открывать ранее сохраненные текстовые документы и редактировать их;

- устанавливать шрифт текста, цвет, размер и начертание букв.

основным приемам форматирования и редактирования документа;

- приводить примеры информационных носителей;

- -определять простейшие компоненты компьютера (системный блок, клавиатура, монитор, мышка), моделирующие основные компоненты информационных функций человека;

### *получат возможность научиться:*

- правильно и безопасно вести себя в компьютерном классе;

- запускать компьютерные программы и завершать работу с ними

- грамотно составлять композицию в программах(Paint, Word);

- использовать по назначению клавиши: Enter, Shift, Caps Lock, Tab, Space Bar (пробел), Delete, Backspace

- сохранять созданные рисунки и вносить в них изменения;

# **Тематическое планирование 2 класс**

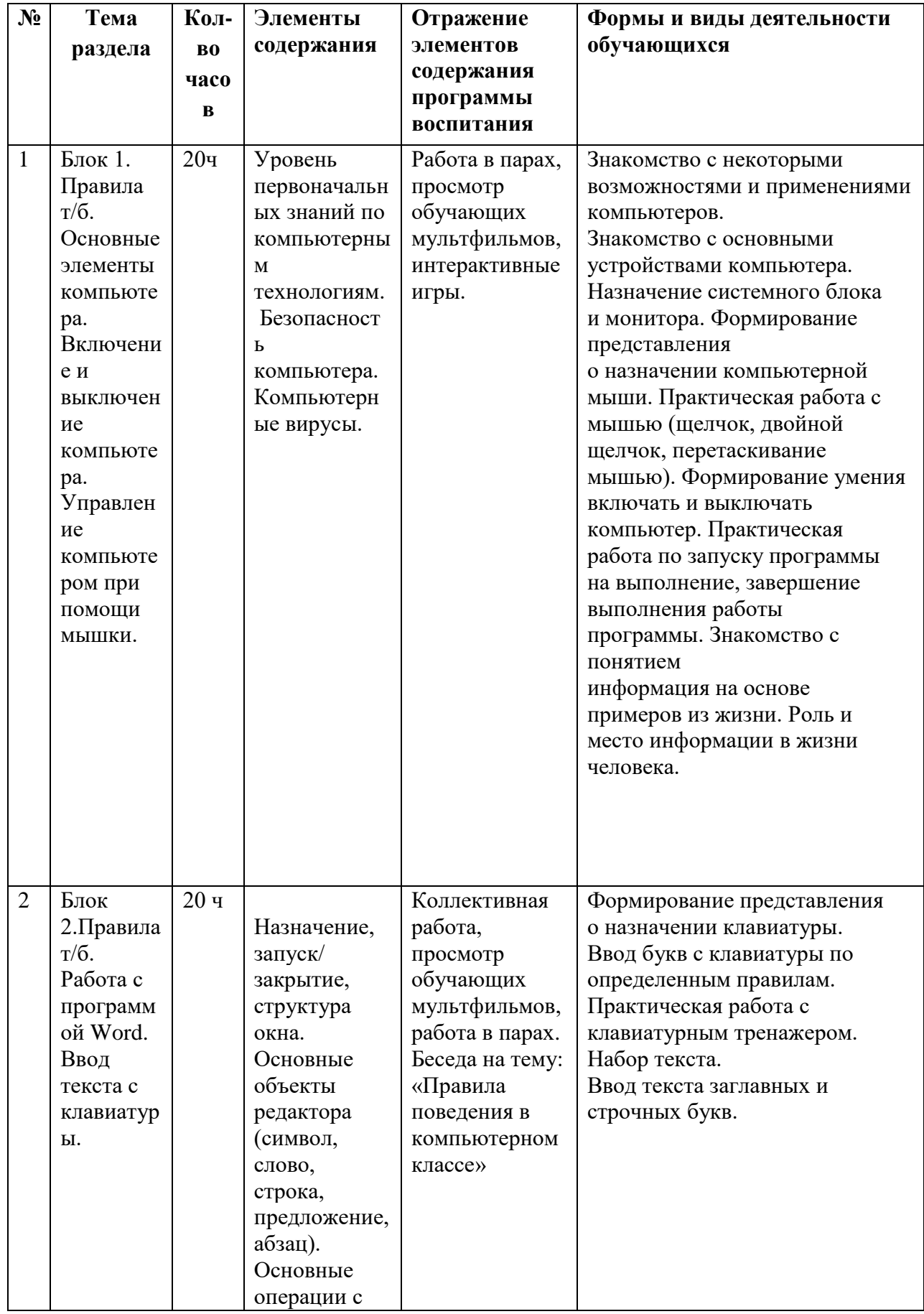

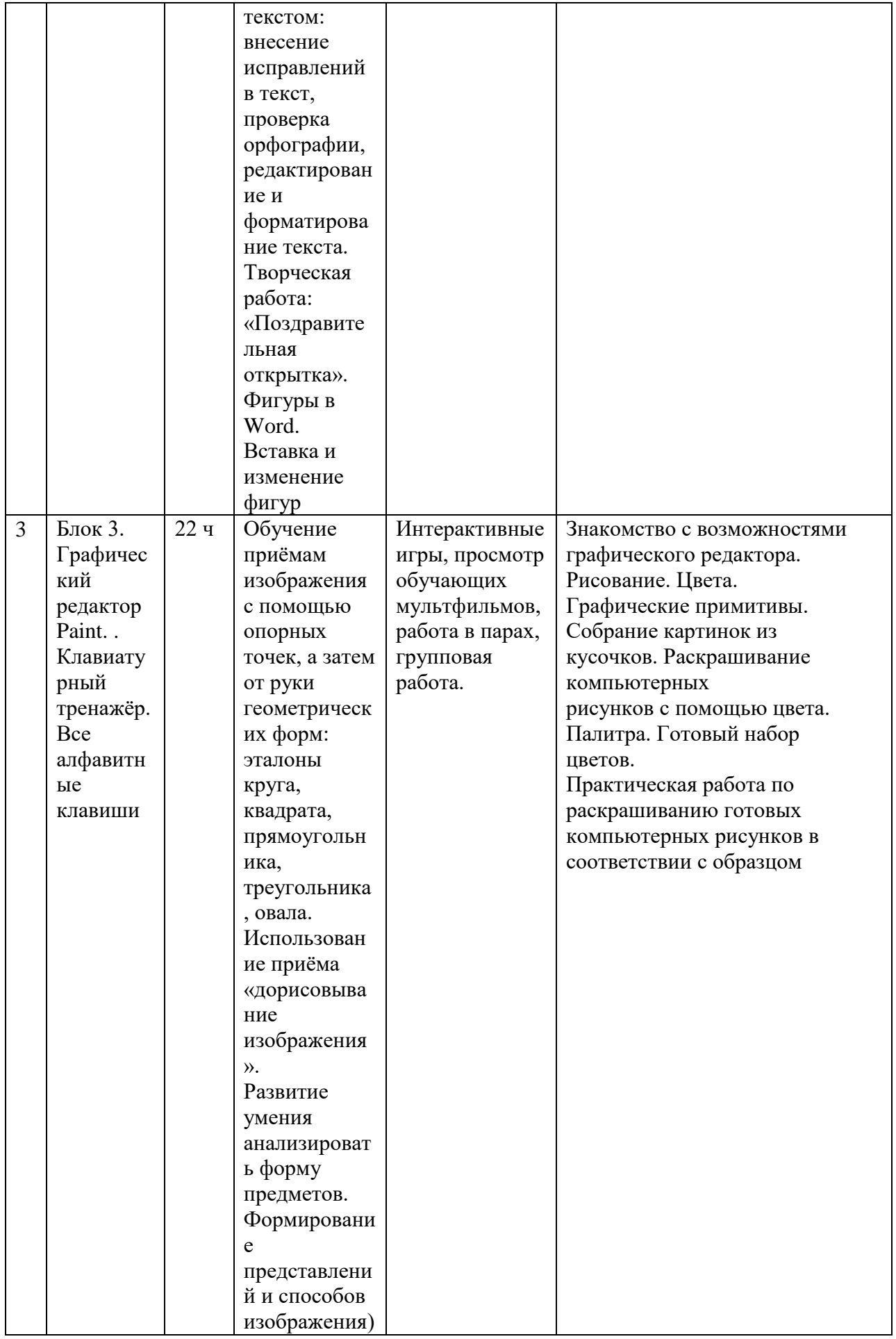

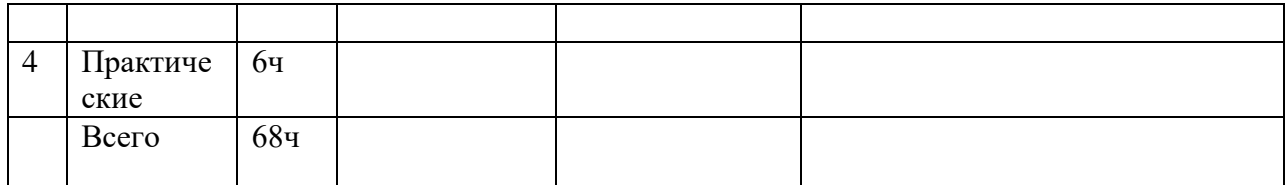

## **Тематическое планирование 3 класс**

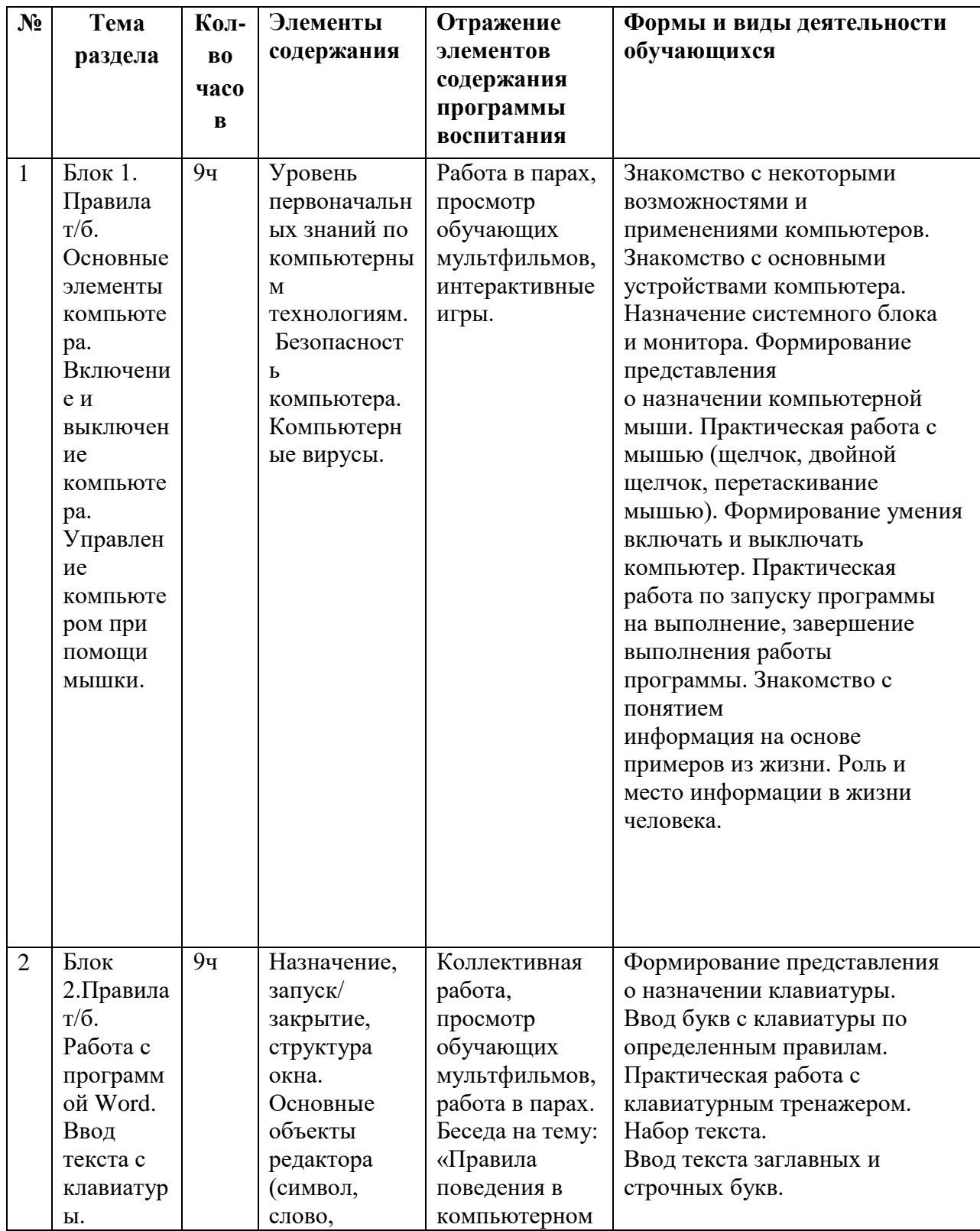

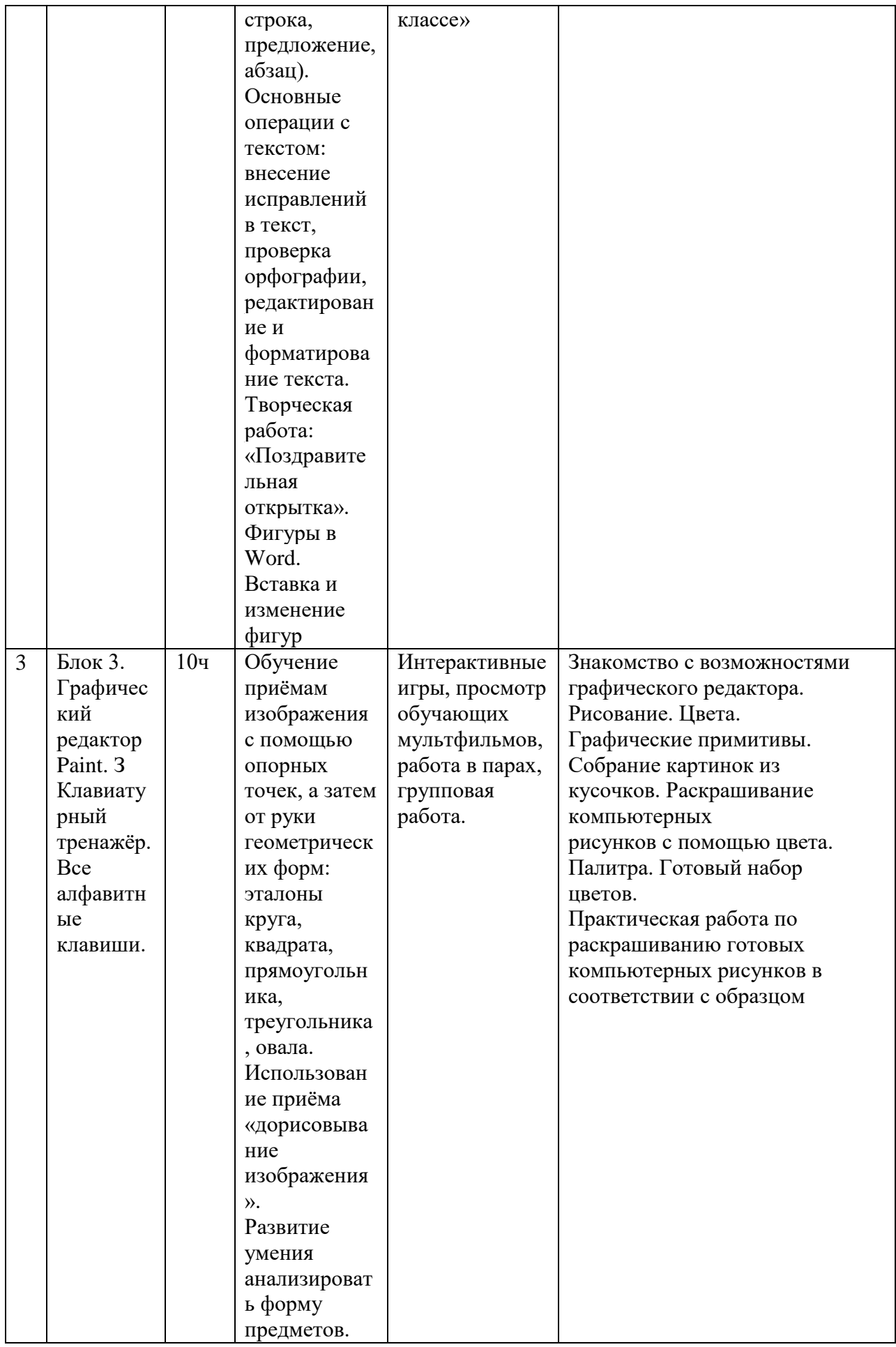

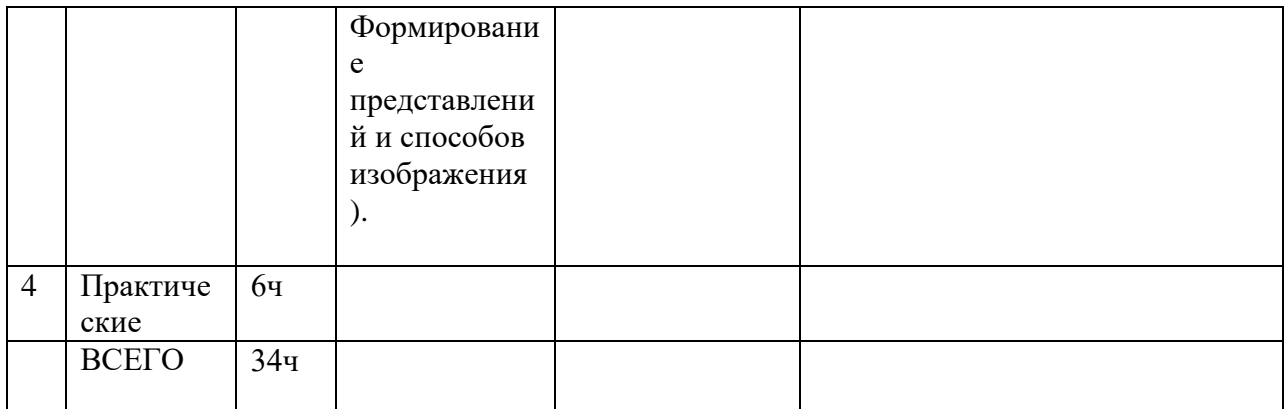

## **МЕТОДИЧЕСКИЙ МАТЕРИАЛ**

Горячев А.В. Информатика.2 класс. Учебник в 2 частях.2011,160с.Лопарев С.А,Болдырев С.Н., Фомин А.А.Основы компьютерной грамотности.-Тольятти:ТГУ,2008.

## **ЦИФРОВЫЕ ОБРАЗОВАТЕЛЬНЫЕ РЕСУРСЫ**

«Единое окно доступа к образовательным ресурсам»- [http://windows.edu/ru](https://www.google.com/url?q=http://windows.edu/ru&sa=D&source=editors&ust=1643755333063506&usg=AOvVaw01RkATGKBKM7G4oWEhlbMx) «Единая коллекция цифровых образовательных ресурсов» - [http://school-collektion.edu/ru](https://www.google.com/url?q=http://school-collektion.edu/ru&sa=D&source=editors&ust=1643755333064046&usg=AOvVaw14K9NK_oVShImM8EtOd48d) «Федеральный центр информационных образовательных ресурсов» [http://fcior.edu.ru,](https://www.google.com/url?q=http://fcior.edu.ru/&sa=D&source=editors&ust=1643755333064501&usg=AOvVaw2pq2139y4-wK5ATtlK-oOg) [http://eor.edu.ru](https://www.google.com/url?q=http://eor.edu.ru/&sa=D&source=editors&ust=1643755333064790&usg=AOvVaw1Uz33ffEBcrQOrm3zSRQQ3)

Информатика. УМК для начальной школы.http://shishkinairina.ucoz.ru

**Правили поведения и техники безопасности в компьютерном кабинете** 

Правила поведения в компьютерном классе.Демонстрация возможностей компьютера.

#### **Компьютер и его основные устройства**

Знакомство с компьютером и его основными устройствами. Компьютерные программы. Рабочий стол, компьютерная мышь, клавиатура. Включение и выключение компьютера. Запуск программы. Завершение выполнения программы.

**Создание рисунков***.Программа Paint.* Компьютерная графика. Примеры графических редакторов. Панель инструментов графического редактора. Основные операции при рисовании: рисование и стирание точек, линий, фигур. Заливка цветом. Другие операции.

**Создание текстов.** *Программа Word.* Приемы работы с текстом. Понятие электронного текста. Сравнение его с рукописным письмом. Различия, преимущества и недостатки обоих видов письма.Панель инструментов текстового редактора.

Назначениеклавиш:, Caps Lock, Tab, Space Bar (пробел).Delete, Backspace. Набортекста. Основные принципы и приемы редактирования текста. Возможности форматирования текста, предоставляемые компьютером. Параметры текста: - шрифт, начертание, цвет, выравнивание, абзац. Изучение приёмов работы с объектами: рисование, вставка рисунков, надписей и заголовков.

#### **Создание презентаций.** *ПрограммаPowerPoint*

Знакомство с редактором PowerPoint, меню программы, создание презентации на заданные темы, использование эффектов анимации.

#### **Формы организации учебной деятельности:**

Занятия проводятся в компьютерном классе и включают в себя теоретические и практические занятия.**Основной вид деятельности –** познавательная и игровая.

#### **4 класс**

#### **Правили поведения и техники безопасности в компьютерном кабинете**

Правила поведения в компьютерном классе.Демонстрация возможностей компьютера.

#### **Компьютер и его основные устройства**

Повторение изученного в 3 классе. Компьютер и его основные устройства. Компьютерные программы. Рабочий стол, меню, панель инструментов, окна. Операции с файлами и папками.

**Текстовый редактор** *Word..*Набортекста. Параметры текста: - шрифт, размер, цвет, выравнивание, абзац. Форматирование и редактирование текста. Таблица и её элементы. Создание таблицы.

Редактирование таблицы. Добавление, удаление строк (столбцов). Объединение и разделение ячеек.Вставка картинки в таблицу. Создание рисунков в программе *Word..*Основные операции при рисовании: рисование и удаление точек, линий, фигур. Заливка цветом. Группировка, разгруппировка фигур.

#### **Создание презентаций.** *ПрограммаPowerPoint*

Программа PowerPoint. Констуктор слайдов: фон,вставка текста и картинок в слайд, эффекты анимации, переходы.Создание презентации на заданные темы

## **Формы организации учебной деятельности:**

Занятия проводятся в компьютерном классе и включают в себя теоретические и практические занятия.**Основной вид деятельности –** познавательная и игровая.

## **Предметные результаты**

В результате изучения курса учащиеся 3 класса*научатся:*

- пользоваться мышью и клавиатурой;
- работать с наглядно представленными на экране информационными объектами, применяя мышь и клавиатуру.
- вводить с помощью клавиатуры цифры, буквы, слова, предложения.
- вводить текст с помощью клавиатуры;
- сохранять набранные тексты, открывать ранее сохраненные текстовые документы и редактировать их;
- устанавливать шрифт текста, цвет, размер и начертание букв.
- основным приемам форматирования и редактирования документа;
- выполнять основные операции при рисовании (рисование и стирание точек, линий, фигур; заливка цветом и др.) с помощью одной из компьютерных программ (paint, word);
- создавать простейшие презентации в редактореPowerPoint *получат возможность научиться:*
- правильно и безопасно вести себя в компьютерном классе;
- запускать компьютерные программы и завершать работу с ними
- готовить к защите и защищать небольшие проекты по заданной теме
- грамотно составлять композицию в программах(Paint, Word);
- использоватьпоназначениюклавиши: Enter, Shift, Caps Lock, Tab, Space Bar (пробел), Delete, Backspace
- сохранять созданные рисунки и вносить в них изменения;
- составлять презентации с использованием арт текстов, картинок, эффектов анимации

В результате изучения курса учащиеся 4 класса *научатся:*

- пользоваться мышью и клавиатурой;
- работать с наглядно представленными на экране информационными объектами, применяя мышь и клавиатуру.
- вводить с помощью клавиатуры цифры, буквы, слова, предложения.
- вводить текст с помощью клавиатуры;
- сохранять набранные тексты, открывать ранее сохраненные текстовые документы и редактировать их;
- устанавливать шрифт текста, цвет, размер и начертание букв.
- основным приемам форматирования и редактирования документа;
- выполнять основные операции при рисовании (рисование и стирание точек, линий, фигур; заливка цветом и др.) с помощью одной из компьютерных программ (paint, word);,
- создавать таблицу в программе Word, редактировать таблицу (добавление, удаление строк (столбцов), объединение и разделение ячеек, форматировать содержимое ячеек, вставлять картинку в таблицу
- создавать простейшие презентации в редактореPowerPoint *получат возможность научиться:*
- правильно и безопасно вести себя в компьютерном классе;
- запускать компьютерные программы и завершать работу с ними
- готовить к защите и защищать небольшие проекты по заданной теме
- грамотно составлять композицию в программах(Paint, Word);
- использоватьпоназначениюклавиши: Enter, Shift, Caps Lock, Tab, Space Bar (пробел), Delete, Backspace
- сохранять созданные рисунки и вносить в них изменения;
- составлять презентации с использованием арт текстов, картинок, эффектов анимации

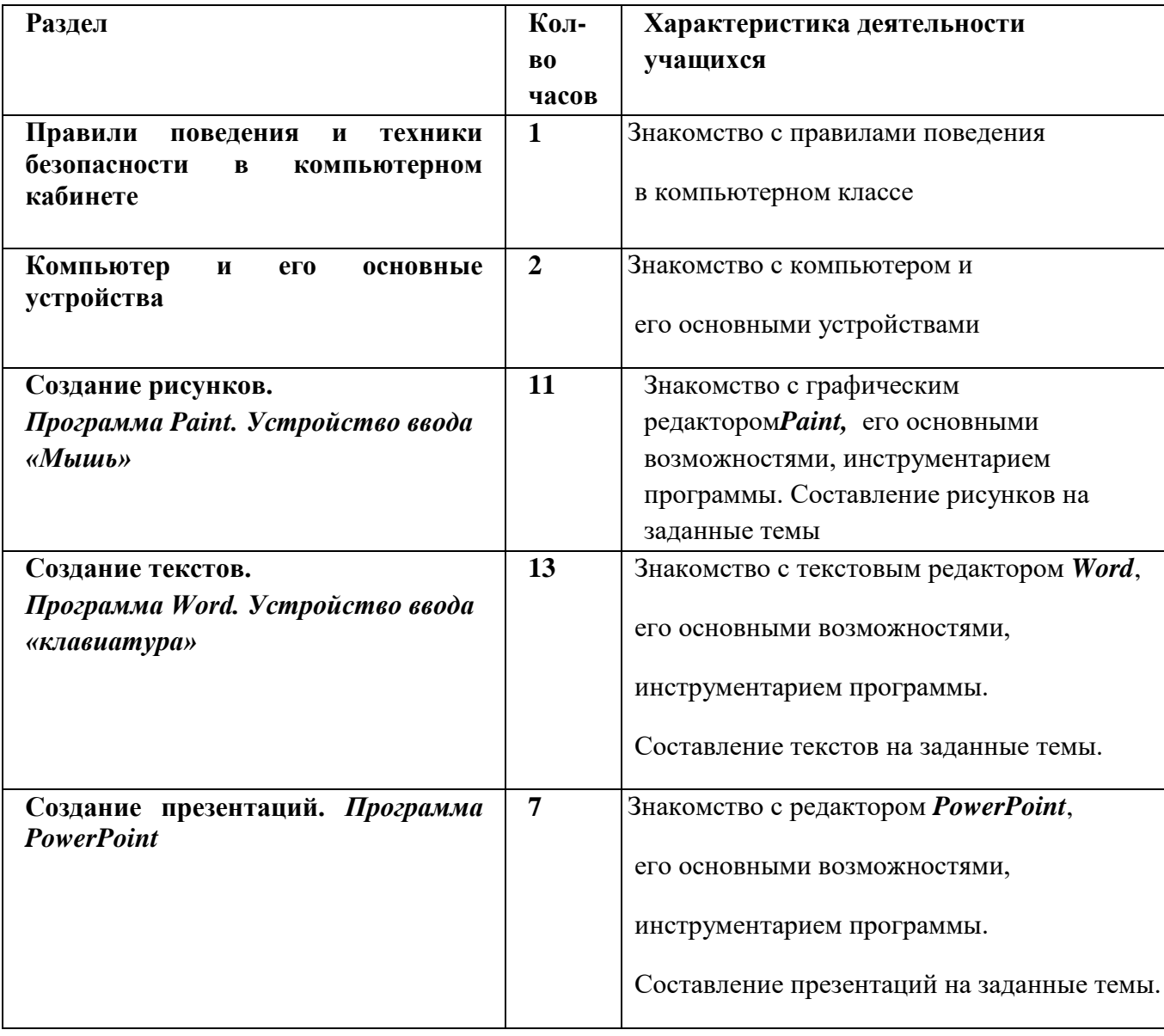

## **Тематическое планирование 3 класс**

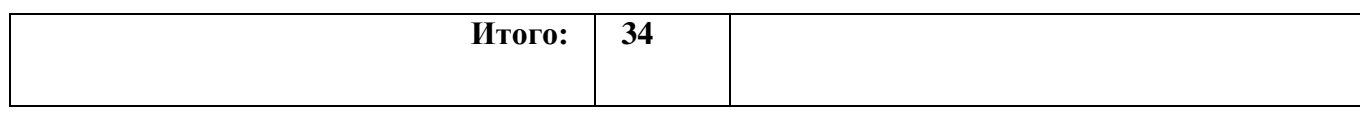

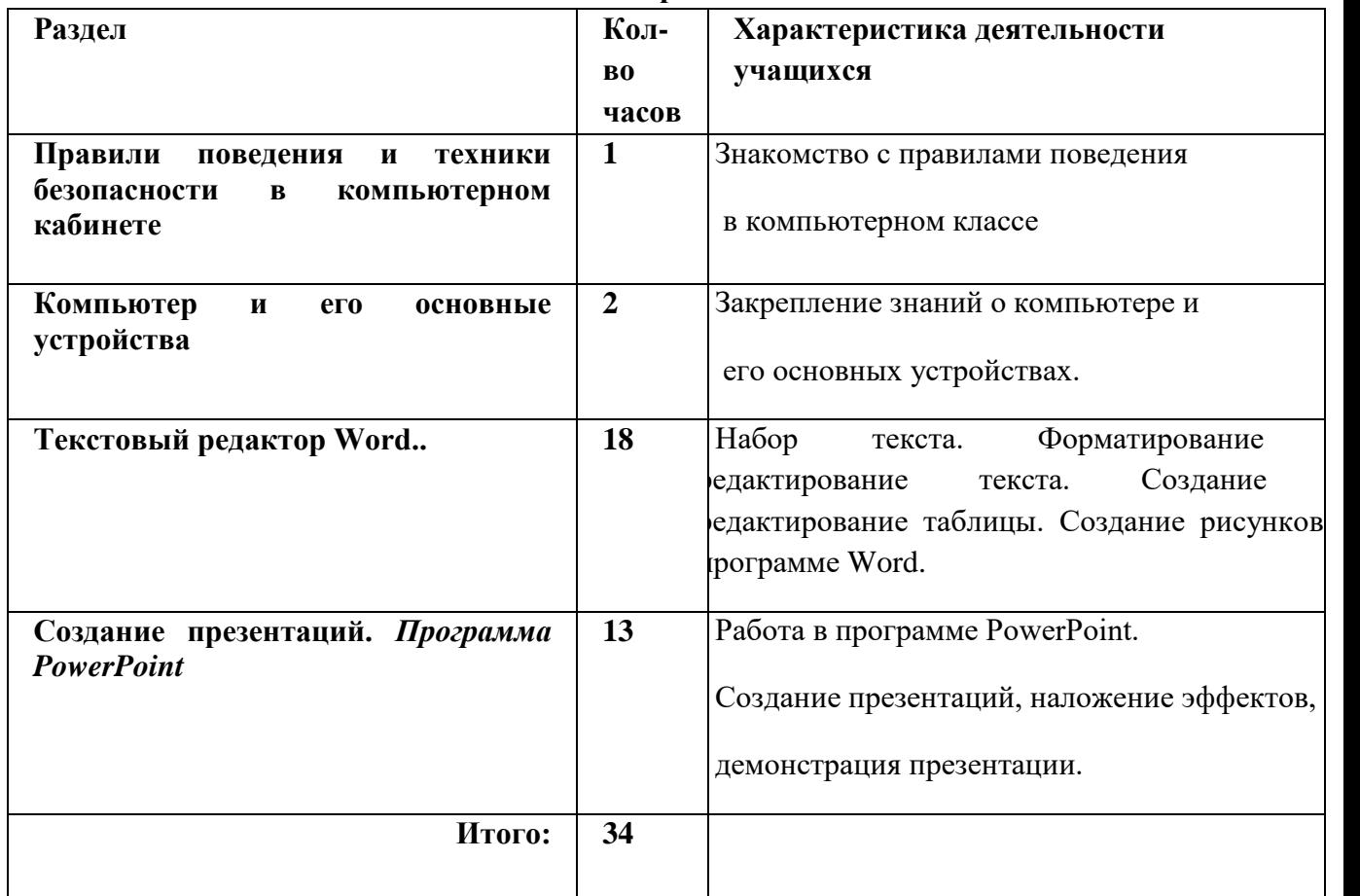

#### **Тематическое планирование 4 класс**

### **МЕТОДИЧЕСКИЕ МАТЕРИАЛЫ**

1. Борман Дж. Компьютерная энциклопедия для школьников и их родителей. – СПб., 1996.

2. Гигиенические требования к использованию ПК в начальной школе// Начальная школа, 2002. -  $N_2$  5. – c. 19 - 21.

3. Завьялова О.А. Воспитание ценностных основ информационной культуры младших школьников// Начальная школа, 2005. - № 11. – с. 120-126.

4. Шафрин Ю.А. Информационные технологии: В 2 ч. Ч.2: Офисная технология и информационные системы. - М.: Лаборатория Базовых Знаний, 1999. - с.336.

### **ЦИФРОВЫЕ ОБРАЗОВАТЕЛЬНЫЕ РЕСУРСЫ**

Единая коллекция цифровых образовательных ресурсов - [http://school-collection.edu.ru](http://school-collection.edu.ru/)

Российская электронная школа - <https://resh.edu.ru/>

Образовательная площадка «МультиУрок» - <https://multiurok.ru/>

[Открытый урок \(1sept.ru\)](https://urok.1sept.ru/) - https://urok.1sept.ru/начальная-школа

Международный учительский портал «Учительский портал» - <https://www.uchportal.ru/>

Единая коллекция цифровых образовательных ресурсов - [http://school-collection.edu.ru](http://school-collection.edu.ru/)

Сообщество взаимопомощи учителей - https://pedsovet.

#### **Пояснительная записка**

 Адаптированная рабочая программа по учебному курсу «Элементарная компьютерная грамотность» для детей 2 класса овз (зпр) вариант 7.2. разработана на основе нормативных документов:

**-** Федерального закона от 29.12.2012г. №273-ФЗ «Об образовании в РФ»;

- [Приказа Министерства образования и науки Российской Федерации №1599 от](https://www.google.com/url?q=http://minobr.gov-murman.ru/files/OVZ/Prikaz_%25E2%2584%2596_1598_ot_19.12.2014.pdf&sa=D&ust=1538938014113000)  [19.12.2014 г. «Об утверждении федерального государственного образовательного стандарта](https://www.google.com/url?q=http://minobr.gov-murman.ru/files/OVZ/Prikaz_%25E2%2584%2596_1598_ot_19.12.2014.pdf&sa=D&ust=1538938014113000)  [начального общего образования обучающихся с ограниченными возможностями здоровья»;](https://www.google.com/url?q=http://minobr.gov-murman.ru/files/OVZ/Prikaz_%25E2%2584%2596_1598_ot_19.12.2014.pdf&sa=D&ust=1538938014113000)

- Приказа Министерства образования и науки Российской Федерации №1015 от 30.08.2013г. «Об утверждении порядка организации и осуществления образовательной деятельности по основным общеобразовательным программам - образовательным программам начального общего, основного общего и среднего общего образования»;

- Приказа Министерства образования и науки РФ от 31.03.2014 г. № 253 «Об утверждении федерального перечня учебников, рекомендуемых к использованию при реализации имеющих государственную аккредитацию образовательных программ начального общего, основного общего, среднего общего образования»;

- Федеральной адаптированной образовательной программы начального общего образования для обучающихся с ограниченными возможностями здоровья, утверждённой приказом Министерства просвещения Р.Ф. от 24 ноября 2022г. №1023.

Программа рассчитана на 68 часов, 2 часа в неделю.

#### **Цифровые образовательные ресурсы:**

www.school-collection.edu.ru www.window.edu.ru [www.edu.ru](https://www.google.com/url?q=http://www.edu.ru&sa=D&ust=1559563744593000) [http://fcior.edu.ru,](https://www.google.com/url?q=http://fcior.edu.ru/&sa=D&source=editors&ust=1643755333064501&usg=AOvVaw2pq2139y4-wK5ATtlK-oOg) [http://eor.edu.ru](https://www.google.com/url?q=http://eor.edu.ru/&sa=D&source=editors&ust=1643755333064790&usg=AOvVaw1Uz33ffEBcrQOrm3zSRQQ3)

#### **Психолого-педагогическая характеристика обучающихся 2 «Г» класса с задержкой психического развития**

Обучающиеся с ЗПР— это дети, имеющее недостатки в психологическом развитии, подтвержденные ПМПК и препятствующие получению образования без создания специальных условий. Категория обучающихся с ЗПР – наиболее многочисленная среди детей с ограниченными возможностями здоровья (ОВЗ) и неоднородная по составу группа школьников. Среди причин возникновения ЗПР могут фигурировать органическая и/или функциональная недостаточность центральной нервной системы, конституциональные факторы, хронические соматические заболевания, неблагоприятные условия воспитания, психическая и социальная депривация. Подобное разнообразие этиологических факторов обусловливает значительный диапазон выраженности нарушений — от состояний, приближающихся к уровню возрастной нормы, до состояний, требующих отграничения от умственной отсталости. Все обучающиеся с ЗПР испытывают в той или иной степени выраженные затруднения в усвоении учебных программ, обусловленные недостаточными познавательными способностями, специфическими расстройствами психологического развития (школьных навыков, речи и др.), нарушениями в организации деятельности и/или поведения. Общими для всех обучающихся с ЗПР являются в разной степени выраженные недостатки в формировании высших психических функций, замедленный темп либо неравномерное становление познавательной деятельности, трудности произвольной саморегуляции. Достаточно часто у обучающихся отмечаются нарушения речевой и мелкой ручной моторики, зрительного восприятия и пространственной ориентировки, умственной работоспособности и эмоциональной сферы. Уровень психического развития поступающего в школу ребёнка с ЗПР зависит не только от характера и степени выраженности первичного (как правило, биологического по своей природе) нарушения, но и от качества предшествующего обучения и воспитания (раннего и дошкольного). Диапазон различий в развитии обучающихся с ЗПР достаточно велик – от практически нормально развивающихся, испытывающих временные и относительно легко устранимые трудности, до обучающихся с выраженными и сложными по структуре нарушениями когнитивной и аффективно-поведенческой сфер личности. От обучающихся, способных при специальной поддержке на равных обучаться совместно со здоровыми сверстниками, до обучающихся, нуждающихся при получении начального общего образования.

### **Создание специальных условий для детей с ограниченными возможностями здоровья, имеющих задержку психического развития.**

Учитывая психофизиологические особенности обучающихся с ограниченными возможностями здоровья (ЗПР) (дисграфия, дислексия, низкий уровень развития мелкой моторики, общее, несформированность учебной мотивации, низкий уровень познавательной активности ) на уроках ведущими являются практический и наглядные методы, особое внимание уделяется методическим приемам стимулирования и мотивации обучения, а именно:

• организация рабочего места каждого ребёнка с обеспечением возможности постоянно находиться в зоне внимания педагога;

• дозированность задания с постепенным усложнением, увеличивая количество тренировочных упражнений, включая материал для повторения и самостоятельных работ;

• материал предоставляется в занимательной форме, используя дидактические игры и упражнения;

• поэтапность выполнения работы с обязательным обобщением и подведением итогов каждого этапа;

• индивидуализация заданий для обучающихся в соответствии с психофизическими особенностями каждого;

• эмоциональное стимулирование, создание положительной мотивации обучения, ситуации успеха;

- физкультминутки со стихами и жестами;
	- упражнения, направленные на коррекцию дисграфии.

• наличие привычных для обучающихся мнестических опор: наглядных схем, шаблонов общего хода выполнения заданий;

• адаптирование инструкции с учетом особых образовательных потребностей и индивидуальных трудностей обучающихся с ЗПР:

• при необходимости адаптирование текста задания (более крупный шрифт, четкое отграничение одного задания от другого; упрощение формулировок задания и др.);

• при необходимости предоставление дифференцированной помощи: стимулирующей (одобрение, эмоциональная поддержка), организующей (привлечение внимания, концентрирование на выполнении работы, напоминание о необходимости самопроверки), направляющей (повторение и разъяснение инструкции к заданию);

• увеличение времени на выполнение заданий;

• возможность организации короткого перерыва при нарастании в поведении ребенка проявлений утомления, истощения;

#### **Результаты коррекционно-развивающей работы отражают:**

• способность усваивать новый учебный материал, адекватно включаться в классные занятия и соответствовать общему темпу занятий;

• способность использовать речевые возможности на уроках при ответах и в других ситуациях общения, умение передавать свои впечатления, умозаключения так, чтобы быть понятым другим человеком, умение задавать вопросы;

• способность к наблюдательности, умение замечать новое;

• овладение эффективными способами учебно-познавательной и предметнопрактической деятельности;

• стремление к активности и самостоятельности в разных видах предметнопрактической деятельности;

• умение ставить и удерживать цель деятельности; планировать действия; определять и сохранять способ действий; использовать самоконтроль на всех этапах деятельности; осуществлять словесный отчет о процессе и результатах деятельности; оценивать процесс и результат деятельности.

## **Результаты освоения учебного курса « Элементарная компьютерная грамотность»**

### **Предметные результаты:**

- понимать и правильно применять на бытовом уровне понятия «информация»; -различать виды информации по способам её восприятия человеком, по формам представления на материальных носителях;

-приводить простые жизненные примеры передачи, хранения и обработки информации в деятельности человека, в живой природе, обществе, технике;

-приводить примеры информационных носителей;

-определять простейшие компоненты компьютера (системный блок, клавиатура, монитор, мышка), моделирующие основные компоненты информационных функций человека;

# **Тематическое планирование «Элементарная компьютерная грамотность»**

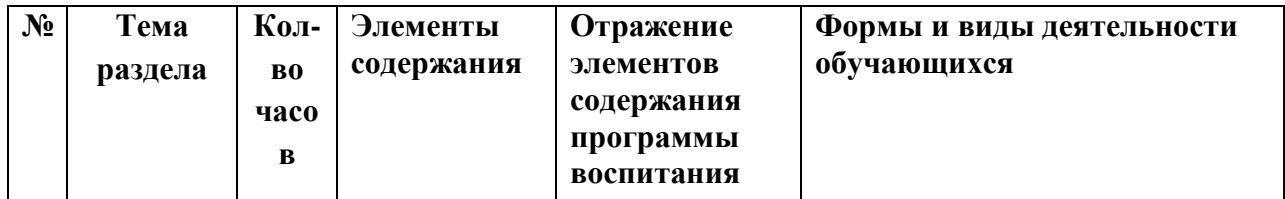

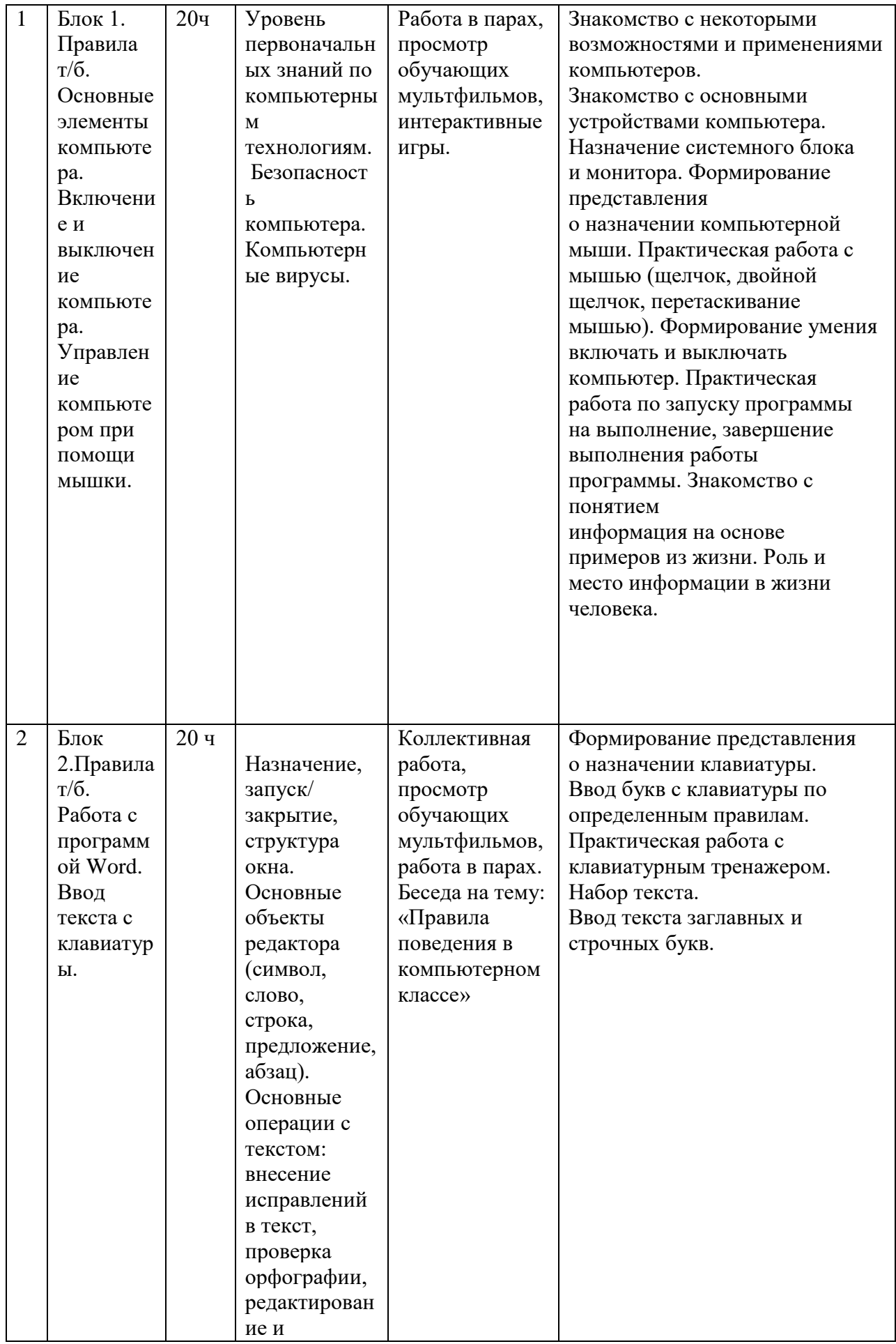

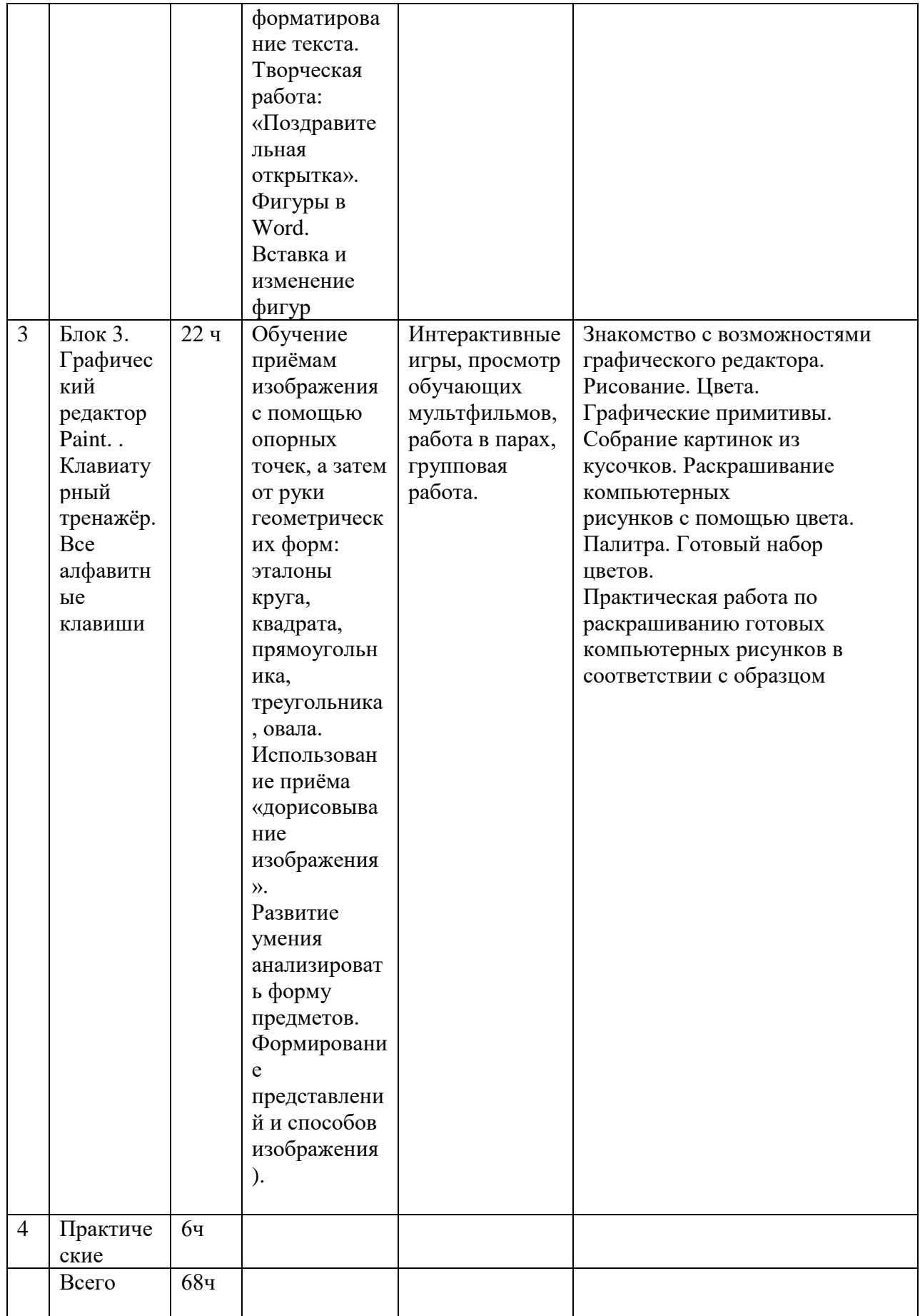